## $($  )

## $\overline{u}$ <sup>o</sup>

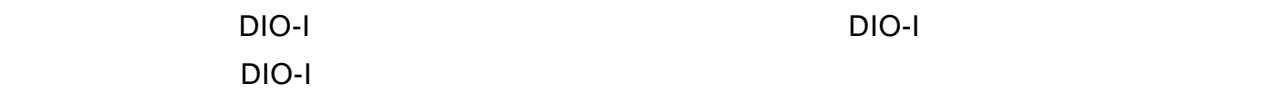

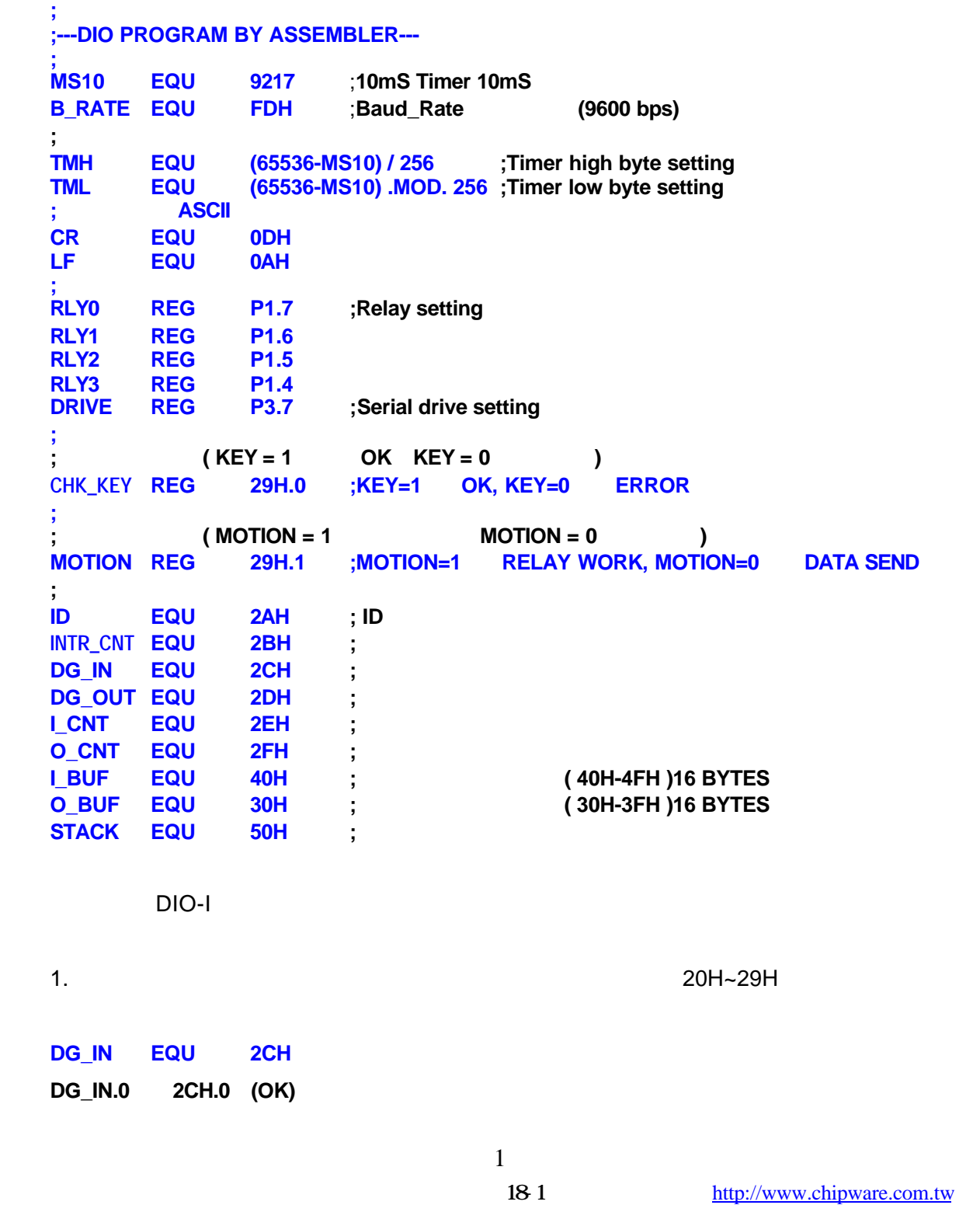

**DG\_OUT EQU 3CH**

**DG\_OUT.1 3CH.1 (ERROR)**

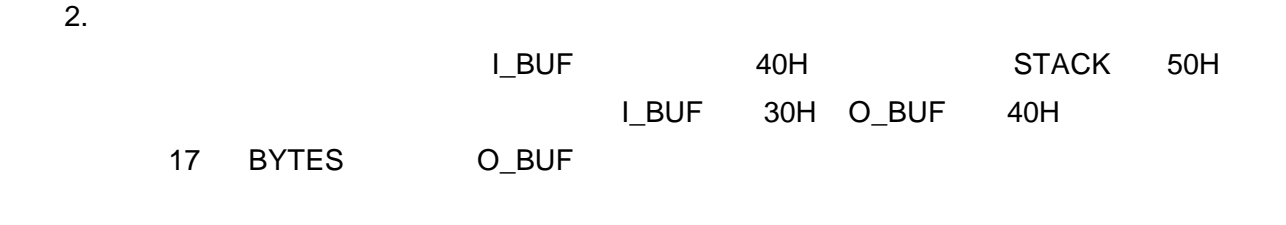

3. STACK

TML CR LF......

**; ;---FOR FUNCTION SETTING--- ; X1 REG DG\_IN.0 ;** 輸入腳位設定 **X2 REG DG\_IN.1 ; X1 X4**分別代表 **IN\_1 IN4 X3 REG DG\_IN.2 X4 REG DG\_IN.3 Y1 REG DG\_OUT.0 ;** 輸出腳位設定 **Y2 REG DG\_OUT.1 ; Y1 Y4** 分別代表 **OUT\_1 OUT4 Y3 REG DG\_OUT.2 Y4 REG DG\_OUT.3 T1 EQU 28H ;** 計時器的設定 **T2 EQU 27H ; T1 T2** 都是以秒為單位的計時器 **; RESULT REG 29H.2 ;** 判斷用暫存位元 **1 OLD\_R REG 29H.3 ;** 判斷用暫存位元 **2**

有一點的, RESULT All Departments on Departments on Departments on Departments on Departments on Departments on Dep

**;---PROGRAM STARTER--- ORG 0000H ;MAIN PROGRAM JMP START ORG 0003H RETI ORG 000BH ;TIMER0 INTERRUPT PROGRAM JMP T0\_ISR**

**;**

**;**

 $\mathsf{TMH}$ 

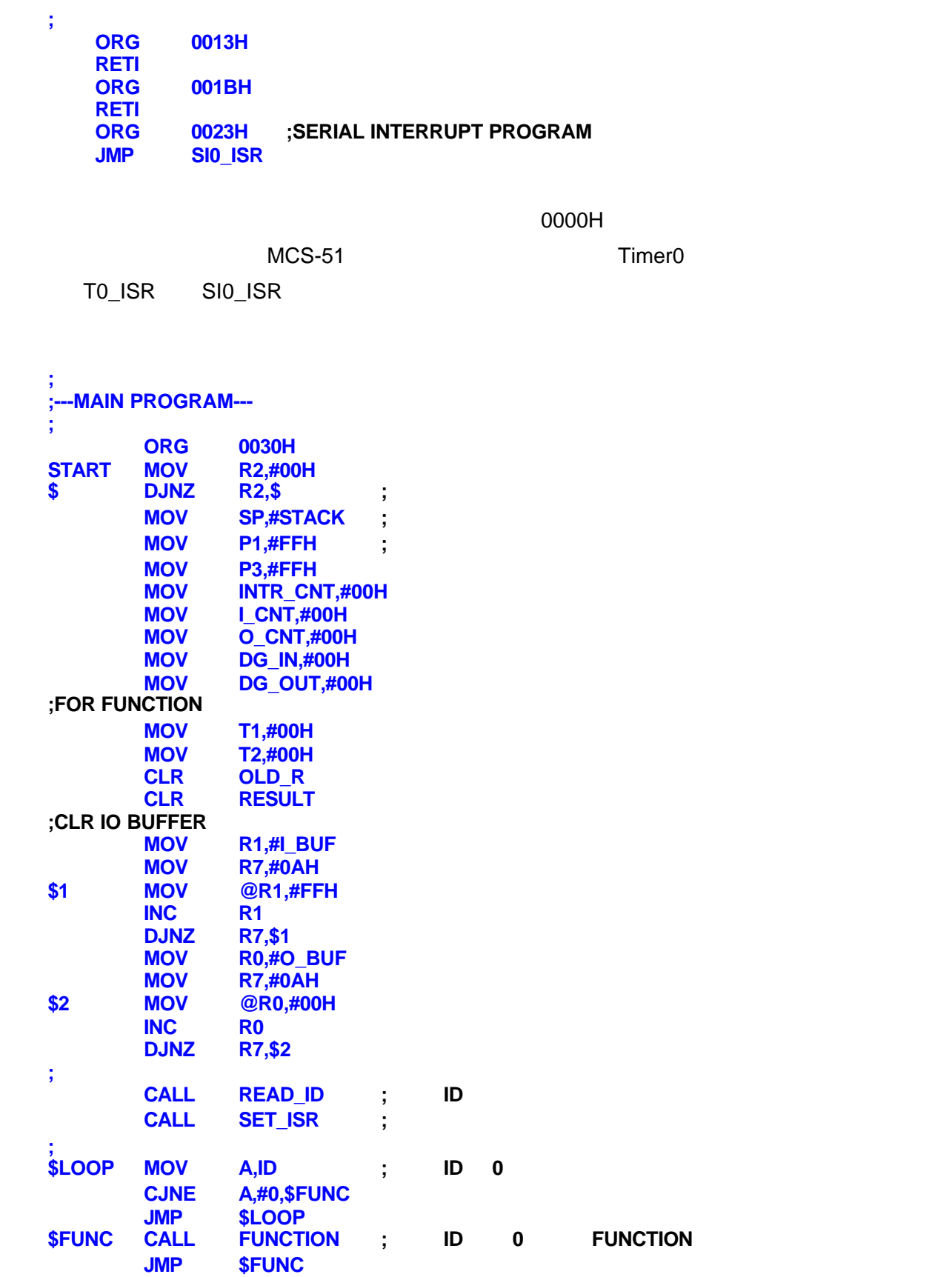

 $\Box$ 

ID ,並啟動 10mS 定時中斷及串列中斷。最後進入一個迴圈讓系統反覆執行您所設計

FUNCTION FUNCTION

FUNCTION FUNCTION FUNCTION

**FUNCTION** 

FUNCTION

```
;
;---NORMAL CONTROL---
; IF X1 = TRUE & X2 = TRUE THEN Y1 = ON 5 SEC
; C1=1 X1 & X2 = 1
; C1=0 X1 & X2 = 0
;
FUNCTION
;INPUT
           MOV C,X1
   ANL C,X2
           MOV RESULT,C
;
;CHECK STATE
   MOV C,RESULT
   JNC $1 ;RESULT=FALSE
;RESULT=TRUE
   MOV C,OLD_R
   JC $1 ;OLD=TRUE
;OLD=FALSE
   MOV T1,#5
;
;OUTPUT
$1 MOV A,T1
                   JNZ $ON ;T1>0
;T1=0
   CLR Y1
    JMP $END
$ON
   SETB Y1
$END
   MOV C,RESULT
   MOV OLD_R,C
   RET
```
FUNCTION PLC X1 X2 Y1

**; ;---ID SETTING; SWITCH STATE--- ; READ\_ID MOV A,P1 CPL A ANL A,#0FH CJNE A,#CR,\$1 MOV A,#17 JMP \$2 \$1 CJNE A,#LF,\$2 MOV A,#16 \$2 MOV ID,A RET**  $ID$  and  $0$  15,  $ID0$   $ID0$ **; ;---SERIAL INTERRUPT PROGRAM--- ; SI0\_ISR PUSH A**<br>**PUSH PSW PUSH ; JB RI,\$RXD JMP \$1 ;READ DATA \$RXD CLR RI ; CALL STR\_OVER JNB CHK\_KEY,\$1 \$INPUT MOV A,SBUF CALL SAVE\_INPUT\_DATA CJNE A,#LF,\$1 ;A=LF INPUT DATA END MOV A,I\_BUF ;CHECK ID CJNE A,ID,\$1 CALL CHECK\_COMMAND ;CHECK COMMAND JB MOTION,\$RLY ;MOTION=1 RELAY WORK CALL ENQUIRY ;MOTION=0 SEND DATA JMP \$C\_BUF \$RLY CALL OUTPUT ;CLEAR INPUT BUFFER \$C\_BUF MOV R4,#0AH \$LOOP MOV R1,#I\_BUF MOV @R1,#00H INC R1 DJNZ R4,\$LOOP MOV I\_CNT,#00H ; \$1 JB TI,\$TXD JMP \$END**

ID

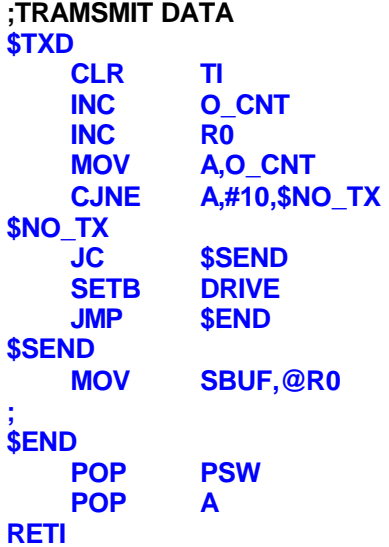

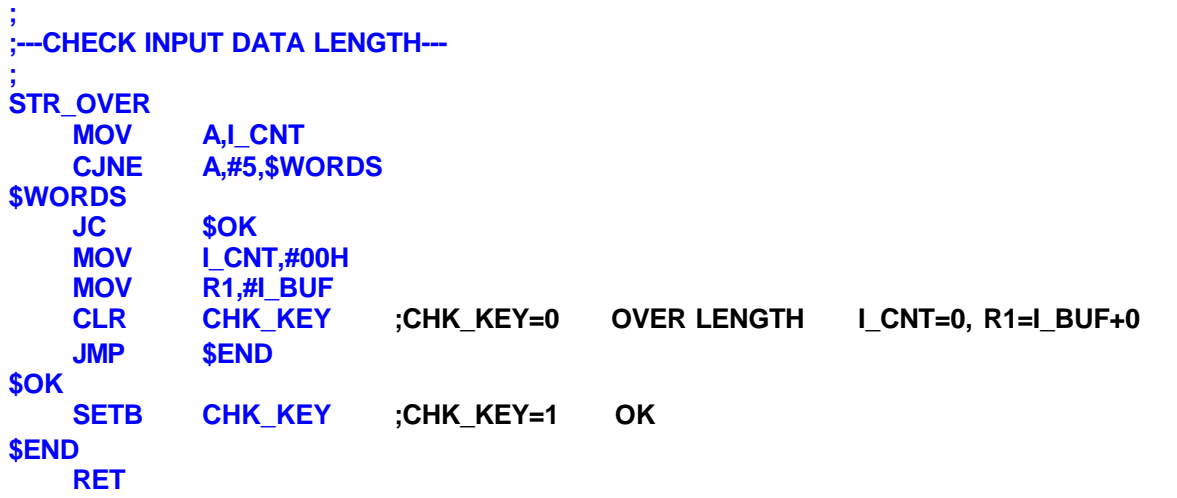

INPUT DATA

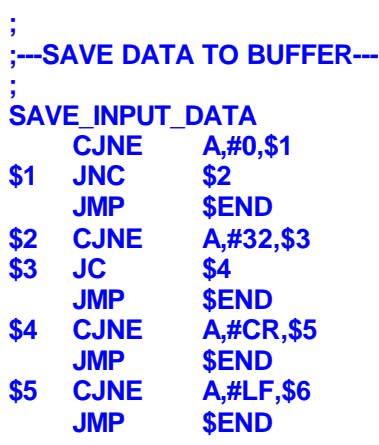

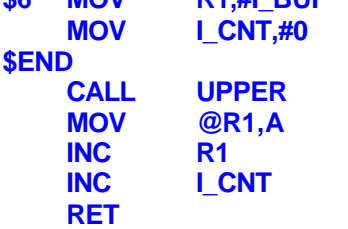

O\_BUF

**; ;---TO UPPER--- ; UPPER CJNE A,#'a',\$1 \$1 JC \$END CJNE A,#'z'+1,\$2 \$2 JNC \$END CLR C SUBB A,#20H \$END RET**

TO UPPER

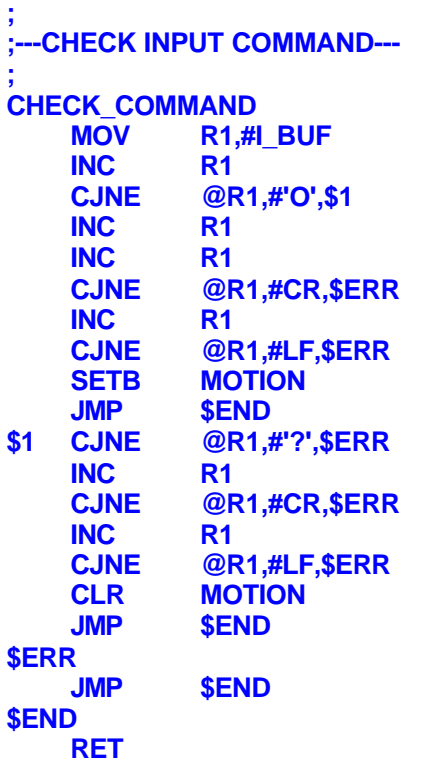

**; ;---SAVE RELAY STATE TO DG\_OUT--- ; OUTPUT MOV A,I\_BUF+2 ;'0' =< ACC =< '9' CJNE A,#'0',\$1 \$1 JC \$END CJNE A,#('9'+1),\$2 \$2 JNC \$A CLR C SUBB A,#30H MOV DG\_OUT,A JMP \$END ;'A' =< ACC =< 'F' \$A CJNE A,#'A',\$3 \$3 JC \$END CJNE A,#('F'+1),\$4 \$4 JNC \$END CLR C SUBB A,#55 MOV DG\_OUT,A \$END RET**

 $I\_BUF+2$ 

MOV A,42H

 $8$ **; ;---SAVE OUTPUT DATA TO O\_BUF & SEND 1ST BYTE--- ; ENQUIRY MOV R0,#O\_BUF**<br>**MOV** @R0,#'i' **MOV @R0,#'i' INC R0 MOV @R0,#'n' INC R0 MOV A,DG\_IN CALL BIN2ASC MOV @R0,A INC R0**<br>**MOV** @R **MOV @R0,#'o'**

**MOV @R0,#'u' INC R0 MOV @R0,#'t' INC R0 MOV A,DG\_OUT CALL BIN2ASC MOV @R0,A INC R0 MOV @R0,#CR INC R0**<br>**MOV @R MOV @R0,#LF ; CLR DRIVE ;ENABLE DRIVE MOV R0,#O\_BUF MOV SBUF,@R0 MOV O\_CNT,#00H RET ; ;---TIMER INTERRUPT PROGRAM--- ; T0\_ISR MOV TH0,#TMH MOV TL0,#TML PUSH A PUSH PSW ;SAVE INPUT STATE TO DG\_IN \$input\_state**  $A, P3$ **RR A RR A CPL A ANL A,#0FH MOV DG\_IN,A ;ID=0 -> DG\_OUT=DG\_IN \$id0\_motion MOV A,ID INC A DJNZ A,\$out\_state MOV DG\_OUT,DG\_IN ;RELAY WORK BY DG\_OUT DATA \$out\_state MOV A,DG\_OUT JB ACC.0,\$ON\_0 SETB RLY0 JMP \$1 \$ON\_0 CLR RLY0 \$1 JB ACC.1,\$ON\_1 SETB RLY1 JMP \$2 \$ON\_1 CLR RLY1 \$2 JB ACC.2,\$ON\_2 SETB RLY2 JMP \$3 \$ON\_2 CLR RLY2 \$3 JB ACC.3,\$ON\_3**

**INC R0**

 $9$ 18-1 http://www.chipware.com.tw  $\overline{O7}$  395-5152  $\overline{O7}$  395-5155 E-mail chipware@chipware.com.tw

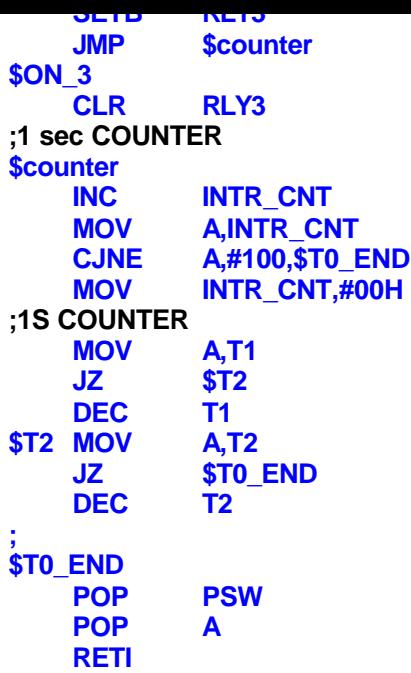

 $\sim 10 \text{mS}$ 

 $DELAY$ 

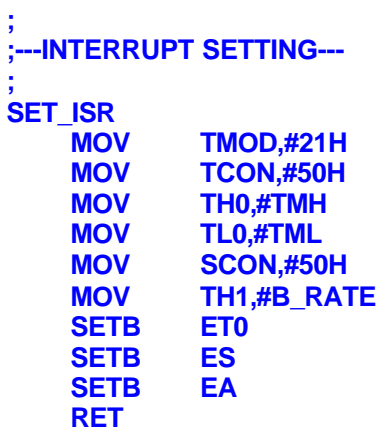

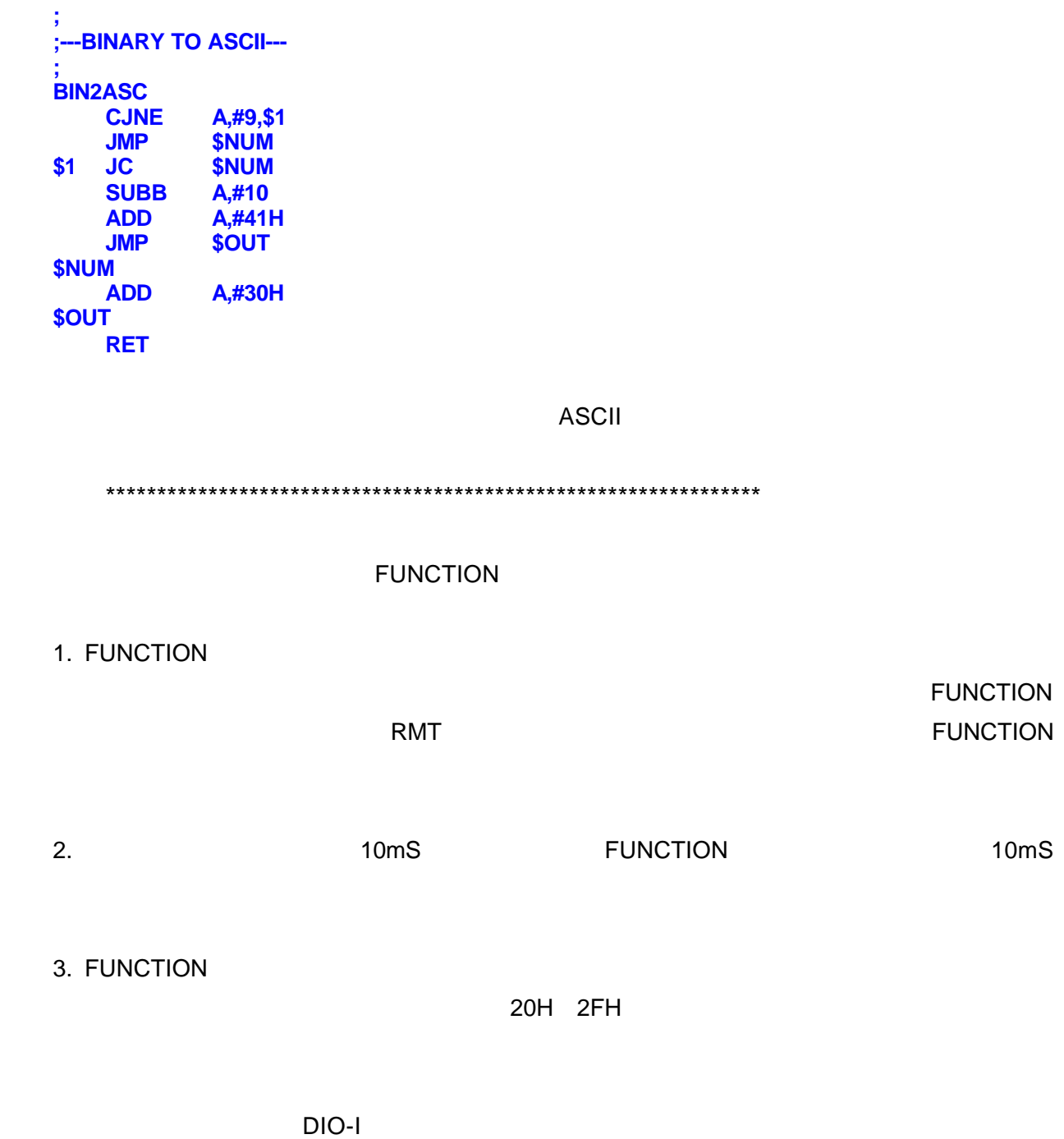